# **APP NAME: HUFFMAN CODING**

# **Design Specification**

SOFIA PETROVA, UC Santa Cruz, CSE 13S – Fall 2021 Oct. 25. 2021

Document Version: 2.0 Application Version: 2.0

*Accepted by:*

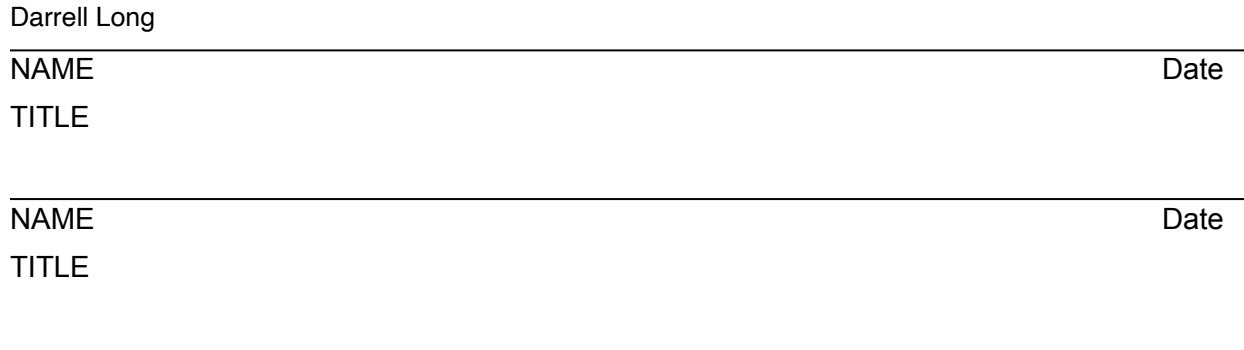

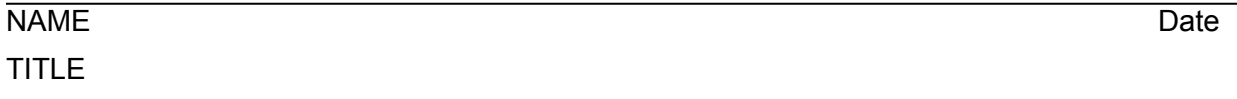

## **Table of Contents**

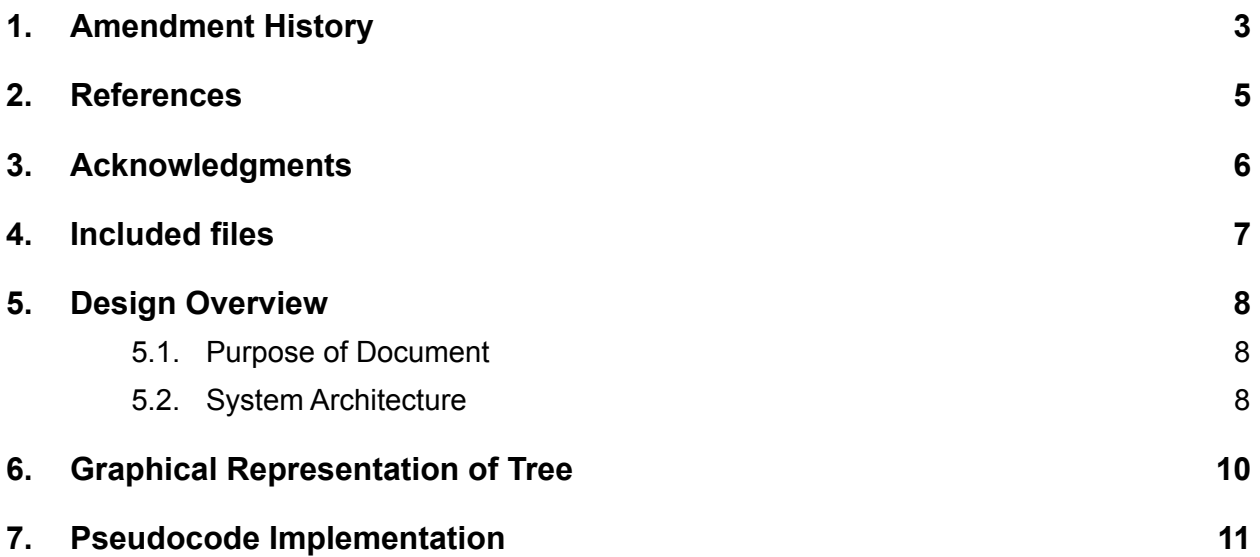

## <span id="page-2-0"></span>**1. Amendment History**

November 5, 2021- Edits to add pseudocode and modify system architecture description November 7, 2021- Polishing descriptions and submitting

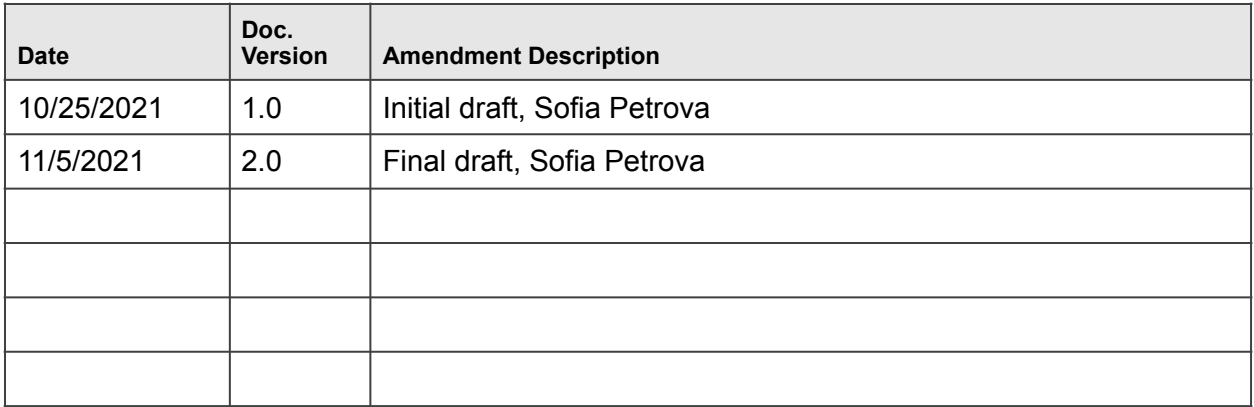

## **2. References**

<span id="page-4-0"></span>Information contained in this document was based on the following documents:

Assignment 5

Huffman Coding

Prof. Darrell Long

CSE 13S – Fall 2021

## **3. Acknowledgments**

<span id="page-5-0"></span>The information presented in this document was drawn from various discussions with the following individuals:

• Darrell Long

## <span id="page-6-0"></span>**4. Included files**

- encode.c- contain implementation of the Huffman encoder.
- encode.h- contains functions to help complete encoding functions
- decode.c- contain implementation of the Huffman decoder.
- defines.h- contains the macro definitions used throughout the assignment.
- header.h- contains the struct definition for a file header
- node h- contains the node ADT interface
- node.c- contains implementation for the node ADT
- pq.h- contains the priority queue ADT interface
- pq.c- contains the priority queue ADT implementation
- code.h- contains the code ADT interface
- code.c- contains the code ADT implementation
- io.h- contains the I/O module interface
- io.c- contains the I/O module implementation
- stack.c- contains implementation for the stack ADT
- stack.h- contains the stack ADT interface
- huffman.c- contains implementation of Huffman coding module interface
- huffman.h- contains Huffman coding module interface
- README.md contains instructions for compiling and running the code
- DESIGN.pdf contains the design and design process for the program, describing it well enough that the program should be replicable to someone who has not seen the code. This is the current document
- Makefile compiles, formats, and runs the code, as well as cleaning output files

## **NOTE: Many file descriptions are taken directly from the Assignment 5 document written by Darrel Long for CSE13S Fall as they best describe each file.**

## **5. Design Overview**

## <span id="page-7-0"></span>**5.1. Purpose of Document**

<span id="page-7-1"></span>This program contains a Huffman encoder and decoder. The encoder builds a priority queue full of symbol frequencies and then, out of that, a Huffman tree. It then creates a stack of bits based on the tree. Both the tree and bits are dumped into the output file.

The decoder then rebuilds the Huffman tree by traversing the tree dump and rebuilding the leaves and parents. It will use the bit stack to traverse the rebuilt tree and output a leaf whenever reached.

## **5.2. System Architecture**

## <span id="page-7-2"></span>5.2.1. Overall Structure

This program contains 3 Abstract Data Types: Codes (which implement a stack of bits), a priority queue; nodes, and a stack. It also contains modules to implement Huffman Tree functions and a module for input/output. A histogram array is created in the beginning of the encoding process. Then, for each symbol in the file, its corresponding frequency is incremented on the histogram. This histogram is then used to create nodes, which are then added to a priority queue. The priority queue is then used to create the Huffman tree, which is written into the output file. A code is also created based off the histogram and outputted in the file.

The test harness takes arguments from the command line while running the executables, and depending on the arguments given by the user, the program will encode or decode the given file to and from the appropriate files.

encode.c test harness arguments:

- -h display program help and usage.<br>-i infile Specifies the input file to encode.
- Specifies the input file to encode. The default input is stdin.

 -o outfile Specifies the output file write compressed output into. The default output is stdout

 -v prints decompression statistics to stderr, including uncompressed file size, compressed file size, and space saving.

> To decode, the tree dump is read from the encoded file and reconstructed into a proper Huffman tree. The codes written underneath the tree dump are then used to traverse the tree and output the read bytes to a new file.

decode.c test harness arguments:

 -h display program help and usage. -i infile Specifies the input file to decode. The default input is stdin. -o outfile Specifies the output file write decompressed output into. The default output is stdout -v prints decompression statistics to stderr, including compressed file size, decompressed file size, and space saving.

## 5.2.2. ERROR HANDLING

For inputting an invalid argument (including arguments -i or -o without a specified file)

- Output the help screen normally outputted by -h
- For inputting an invalid file (failure to open an input or output file)
	- Print error message and exit with error code 1
- For memory allocation failures
	- Print error message and exit with error code 1
- For writing or reading text or files that are too small
	- Print error message and exit with error code 1

## <span id="page-9-0"></span>**6. Graphical Representation of Tree**

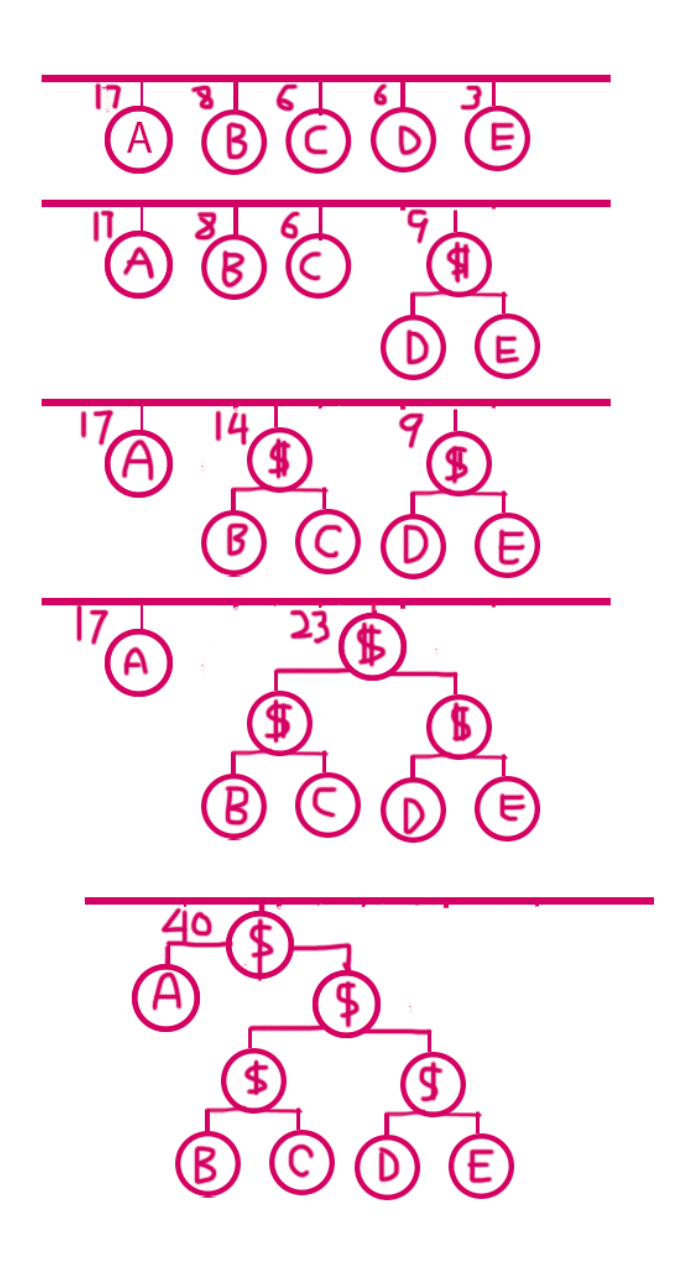

Figure 1: Representation of nodes in priority queue being enqueued onto Huffman tree with a completed tree by the end.

## <span id="page-10-0"></span>**7. Pseudocode Implementation**

### **6.1 Encode function**

Create Histogram array Set first and last array elements to be incremented For each element in the array If element isn't 0 Create node Enqueue node onto priority queue Create Huffman tree While there's more than one node in the queue Pop last two nodes on queue Join nodes Put joined node and leaves on Huffman tree Put joined node on queue Create code For each element in the alphabet Build code by Checking node to see if it has left or right Writing 0 if left and 1 if right, then calling recursively with the left and right nodes Open outfile Dump tree into outfile For each symbol in the input file Write code into output file

### **6.2 Decode function**

Allocate memory for file input names Read magic number Get input file permissions and set them to output file Rebuild tree: For every node in the tree dump Traverse until hitting a leaf Push leaf onto stack If hitting an I Pop stack twice Rejoin nodes popped Put back on Huffman tree Pushed joined node onto stack For every character in the emitted binary Traverse the Huffman tree If reaching a leaf Output the symbol to file Delete tree Free memory

## **6.3 Node ADT**

Node Creation Allocate memory for node Set left of node to null Set right of node to null Set symbol to given symbol Set frequency to given frequency

### Node Delete

 Free memory for node Set pointer to null

## Node Join

 Allocate memory for parent node Set left node of parent node to given left node address Set right node of parent node to given right node address

## **6.4 Code ADT- Functions very similarly to stack ADT with extra set bit functions**

Initialize Code

 Create new code Set top to 0 For all bits in the code Zero out the code Return the new code

#### Code Empty

 If code is empty Return true Else return false

### Code Full

 If code is full Return true Else return false

## Set Bit

 If code is full return false Bitmask to i-th bit of a byte, set to 1

### Clear Bit

 If code is full return false Bitmask to i-th bit of a byte, set to 0

### Get bit

Bitmask to i-th bit of a byte and return true if it's there

#### Push bit

If code full

Return false

### Else

 Push 0 or 1 onto stack depending on what's specified Increment top of stack

#### Pop bit

If code full

Return false

## Else

 Decrement top of stack Pop 0 or 1 onto stack depending on what's specified

## **6.5 Priority Queue ADT**

Priority Queue struct

int capacity

Node array address the side of the max tree size

Count/number in queue

Create Priority Queue

 Allocate memory Set count to 0 Set capacity to given capacity

### Enqueue

Add given node onto the last index of the priority queue

 Fix heap Increment count

### Dequeue

 Store first element of the queue Set first element to last element Decrement count Fix heap

Delete Queue

 Free memory Set pointer to null

## **6.6 Input/Output Module**

## Read bytes

Initialize characters read

While the number of characters being read is less than bytes to

## read

Read from infile

Flush codes

Write extra bytes to output file

```
Dump tree 
If root node has a left node 
       Dump tree to outfile with left node as argument 
If root node has a right node 
       Dump tree to outfile with right node as argument 
If neither 
      Write L for leaf 
Else write I for interior
```
## Write code

For code size

Write code bytes to output file

## Write bytes

Write given bytes to outfile using Linux write()